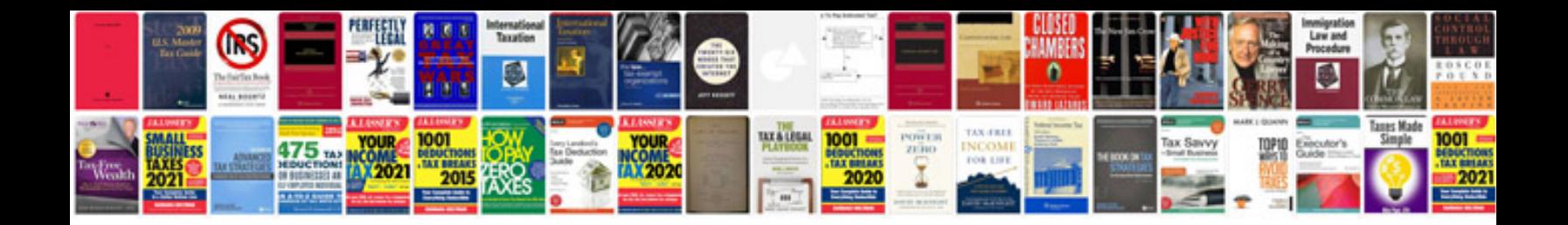

**Volvo v70 repair manual**

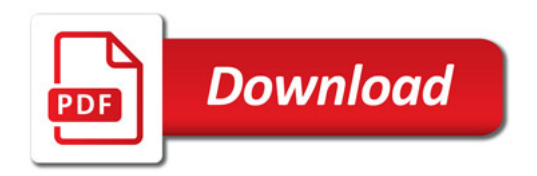

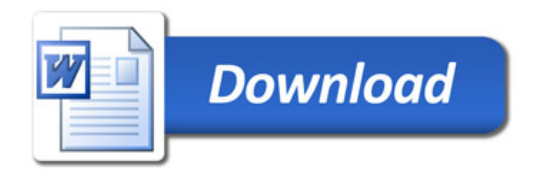